## << Unreal Engine 3 >>

- << Unreal Engine 3 >>
- 13 ISBN 9787302260400
- 10 ISBN 7302260400

出版时间:2011-10

作者:[美]Jason Busby,[美]Zak Parrish,[美]Jeff Wilson

译者:武侠,孙德元,张青春,张美蓉

PDF

http://www.tushu007.com

# << Unreal Engine 3 >>

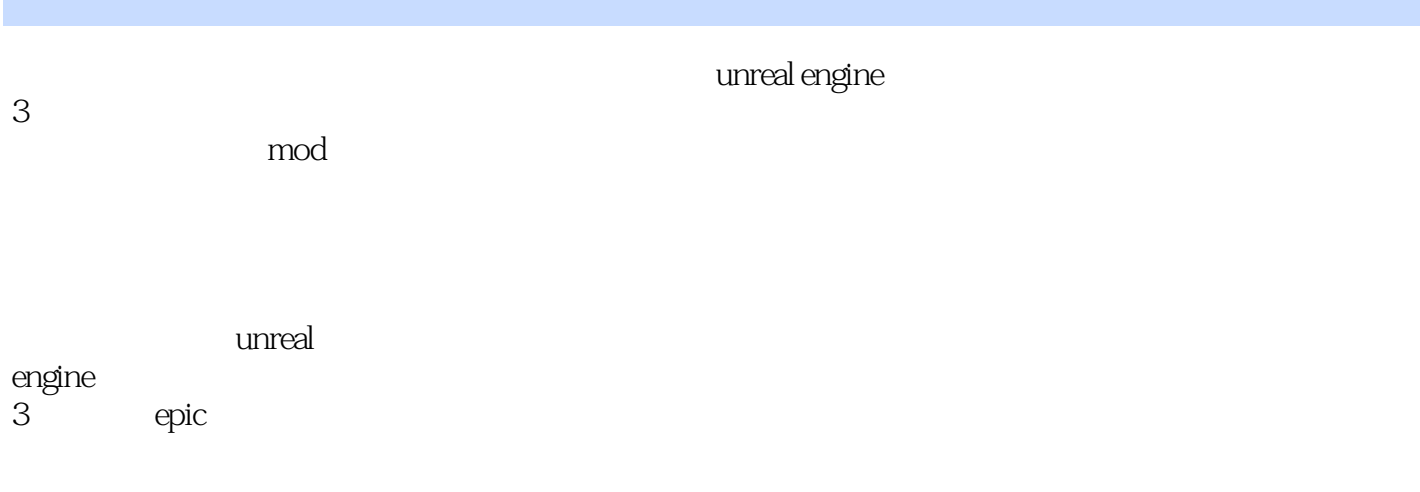

unreal engine

 $,$  tushu007.com

a ii: 3d ii: 3d iii: 3d iii: 3d iii: 3d iii: 3d iii: 3d iii: 3d iii: 3d iii: 3d iii: 3d iii: 3d iii: 3d iii: 3d iii: 3d iii: 3d iii: 3d iii: 3d iii: 3d iii: 3d iii: 3d ii: 3d ii: 3d ii: 3d ii: 3d ii: 3d ii: 3d ii: 3d ii: 3

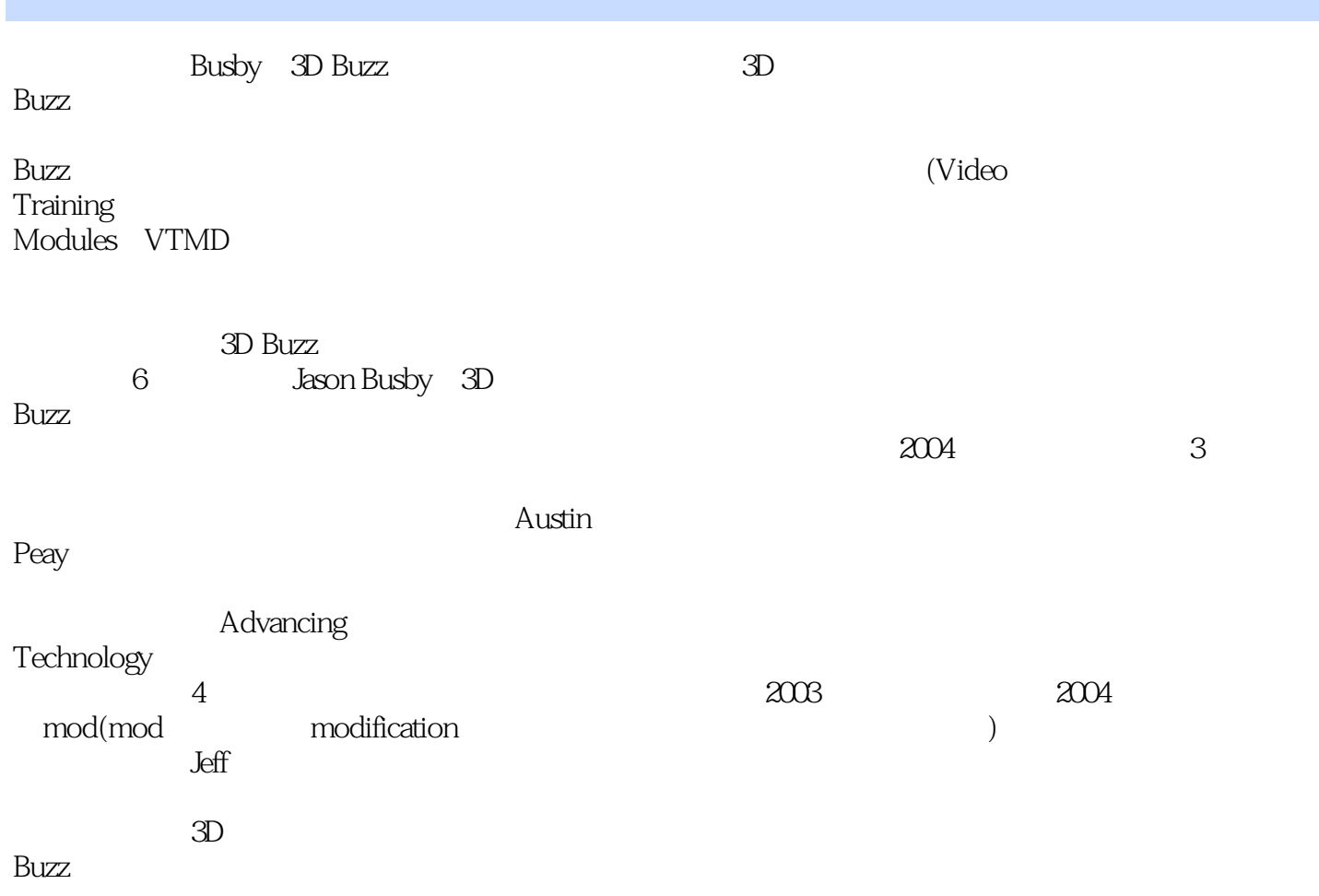

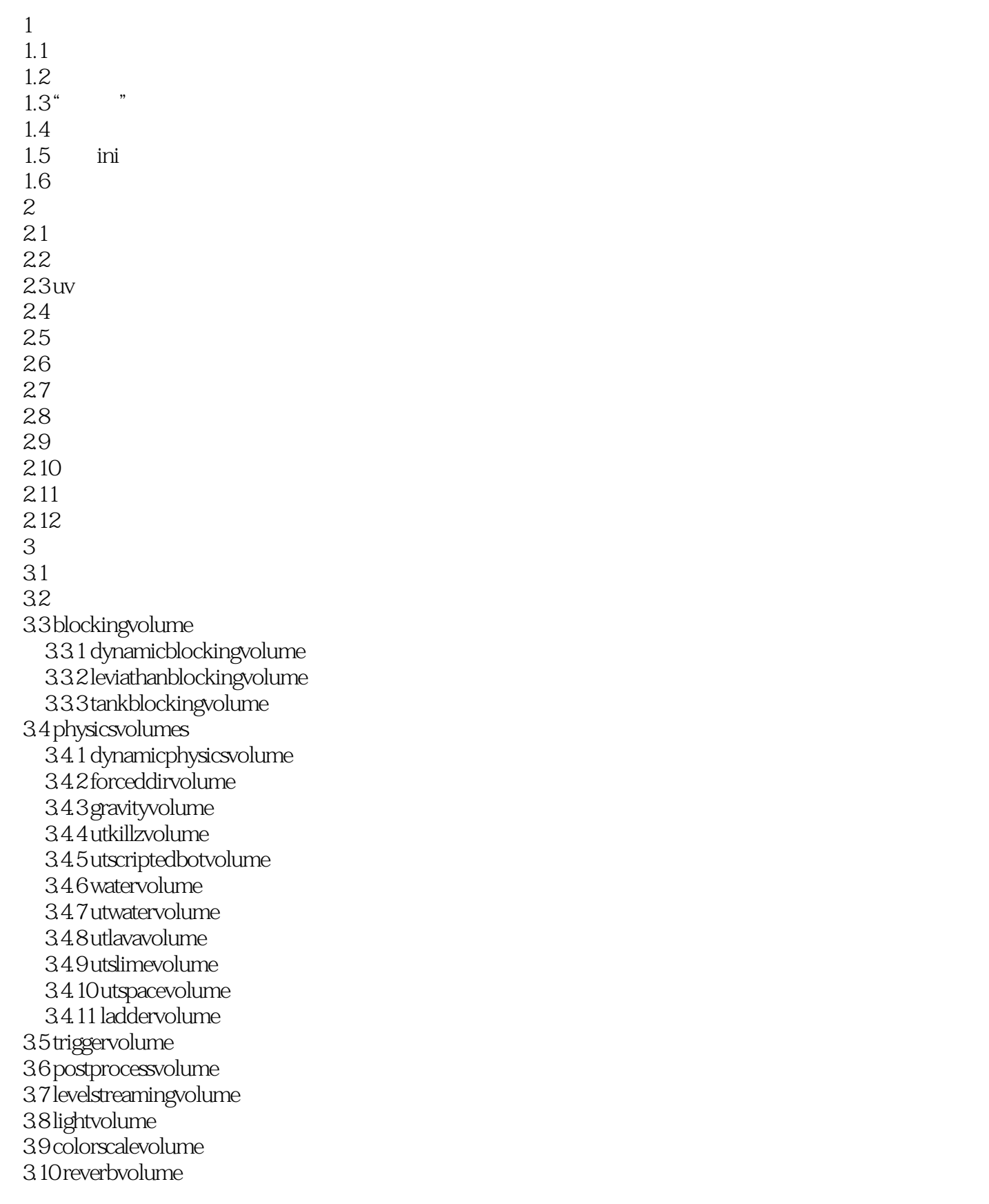

```
 3.11 rb_forcefieldexclude-volume
   3.12 utareanaming-volume
   3.13 utautocrouchvolume
   3.14 foliagefactory
  3.15
第4章 物理对象
  4.14.2
  4.3 unreal
    4.31
      4.3.2 rb_bodysetup
   4.4 kactors
   4.5 kassets
  4.6
    4.6.1 constraint actor
      4.6.2 rb_constraintactor
      4.6.3 pulley
      4.6.4 rb_constraintsetup
      4.6.5 linear
      4.6.6 angular
      4.6.7 pulley
      4.6.8 rb_constraintinstance
      4.6.9 linear
      4.6.10 angular
    46.11
  4.7 (phat)
  4.8
    4.81
    482
  4.9 actor
      4.9.1 rb_lineimpulseactor
      4.9.2 rb_radialimpulseactor
      4.9.3 rb_thruster
      4.9.4 rb_radialforceactor
      4.9.5 rb_cylindricalforceactor
  4.10 kismet
    4.10.1
    4.10.2
  4.114.12
5<sub>5</sub>5.15.1.15.1.25.1.3  5.1.4 requiredmodule
    5.1.5
```
<< Unreal Engine 3 >>

5.2 typedata  $521$ 5.2.2 5.23 5.24 5.3 5.4 cascade  $5.4.1$  cascade 5.4.2 5.4.3 preview  $54.4$  emitter list 5.4.5 properties  $5.46$  curve editor  $5.5$  5.5.1 vertex color 5.5.2 particlesubuv 5.5.3 meshsubuv 5.6 5.61 5.6.2 5.63 5.6.4 5.65 5.66 5.6.7 5.68 5.69 5.6.10 56.11 5.6.12 5.6.13  $5614$  subuv 5.6.15 5.6.16 5.7 5.7.1 beam typedata  $5.7.2$ 5.8 5.9 5.9.1 trail typedata  $59.2$  trail  $5.10$  $5.11$  $5.12$  actor 5.12.1 lod  $5.122$  $5.13$ 

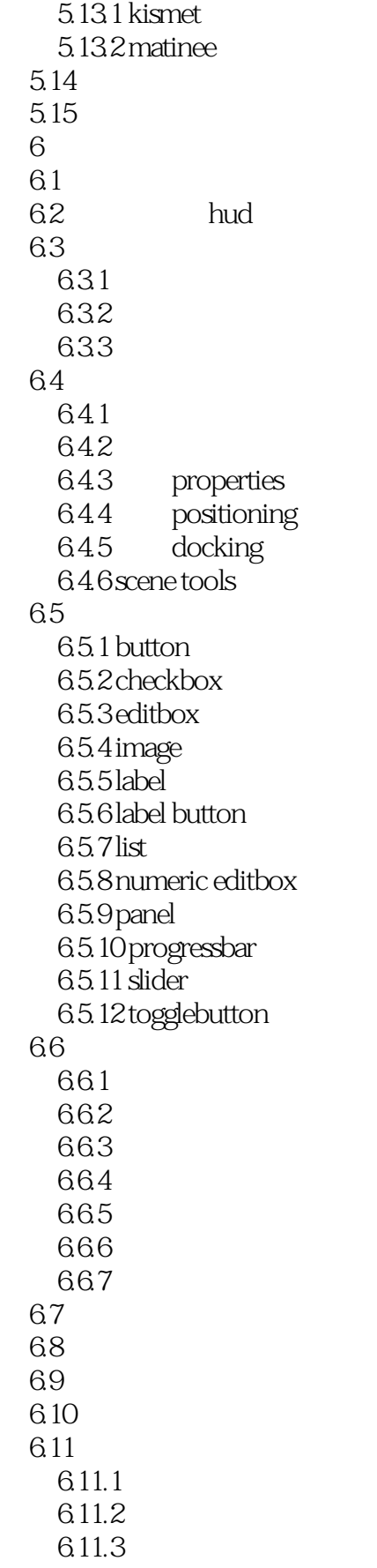

### << Unreal Engine 3 >>

6.12 6.13 6.14 6.15 hud 6.16  $7$  $7.1$ 7.2 usounds soundcues 7.3 ambientsound actors 7.3.1 ambientsound 7.3.2 ambientsoundsimple 7.3.3 ambientsoundnonloop 7.3.4 mbientsoundsimple-toggleable 7.4 soundcue editor 7.5 soundcue 7.5.1 soundnodewave  $7.5.2$  attenuation 7.5.3 concatenator  $7.5.4$  delay 7.5.5 distance crossfade 7.5.6 looping 7.5.7 soundnodemature  $7.5.8$  mixer 7.5.9 modulator 7.5.10 continuous modulator 7.5.11 oscillator  $7.5.12$  random 7.5.13 soundnodewaveparam 7.6 kismet 7.6.1 play sound 7.6.2 apply sound node 77 7.7.1 musictrack 7.7.2 musictrackbank 7.7.3 crossfademusictracks 7.7.4 set music track 7.7.5 ut map music 7.8 musictrackbank 7.9 第8章 后期处理特效  $8.1$  4 8.2 postprocess-effect 8.3 8.31 8.32 8.3.3 834

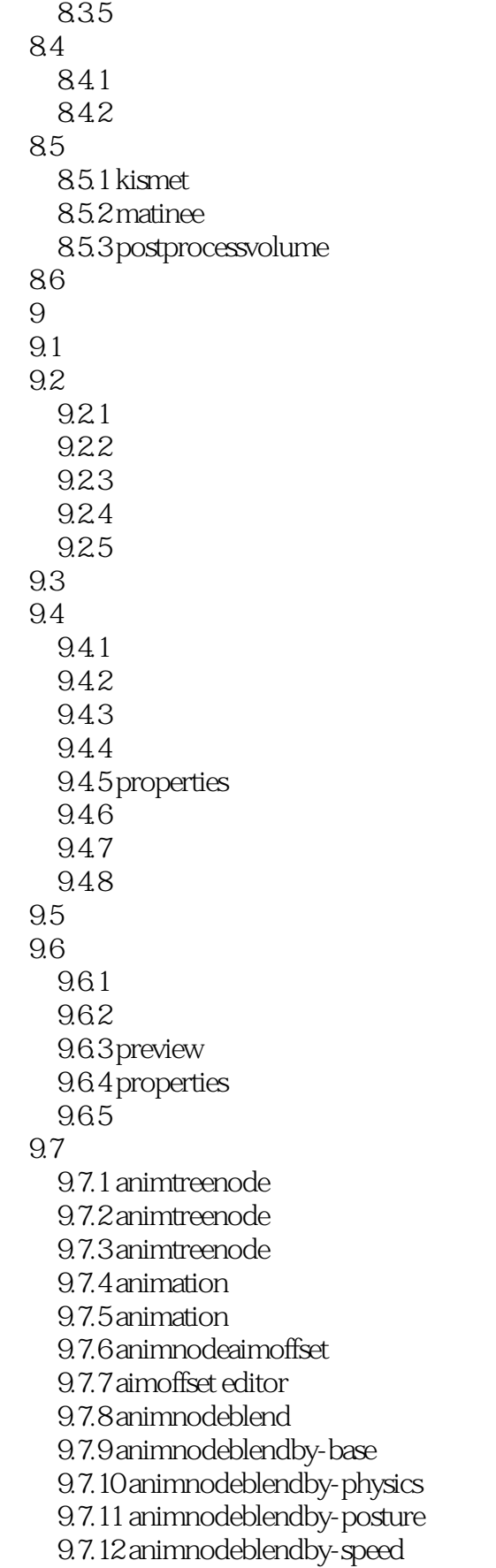

### << Unreal Engine 3 >>

9.7.13 animnodeblend-directional 9.7.14 animnodeblendlist 9.7.15 animnodeblend-multibone 9.7.16 animnodeblendperbone 9.7.17 animnodecrossfader 9.7.18 animnodemirror 9.7.19 animnodeplaycustom-anim 9.7.20 animnoderandom 9.7.21 animnodescaleplayrate 9.7.22 animnodescalerateby-speed 9.7.23 animnodesequence-blendbyaim 9.7.24 animnodeslot 9.7.25 animnodesynch 9.7.26 animsequenceplayer 9.7.27 animnodesequence 9.7.28 组 9.7.29  $98$  $9.81$ 9.8.2 morphpose 9.8.3 morphnodeweight 9.8.4 skeletal controller 9.8.5 skelcontrollimb 9.8.6 skelcontrolfoot-placement 9.8.7 skelcontrollookat 9.8.8 skelcontrolsinglebone 9.8.9 skelcontrolspline 9.8.10 skelcontroltrail 9.8.11 skelcontrolwheel 9.9 facefx 9.10 facefx studio  $9101$  $9.102$  $9.103$  $9.104$ 9.10.5 fxboneposenode 9.10.6 fxcombinernode 9.10.7 fxcurrenttimenode 9.10.8 fxdeltanode 9.10.9 funrealfacefxmaterial-parameternode 9.10.10 funrealfacefxmorph-node  $9.1011$  $9.1012$ 9.11 facefx studio  $9.11.1$  $9.11.2$  $9.11.3$  actor

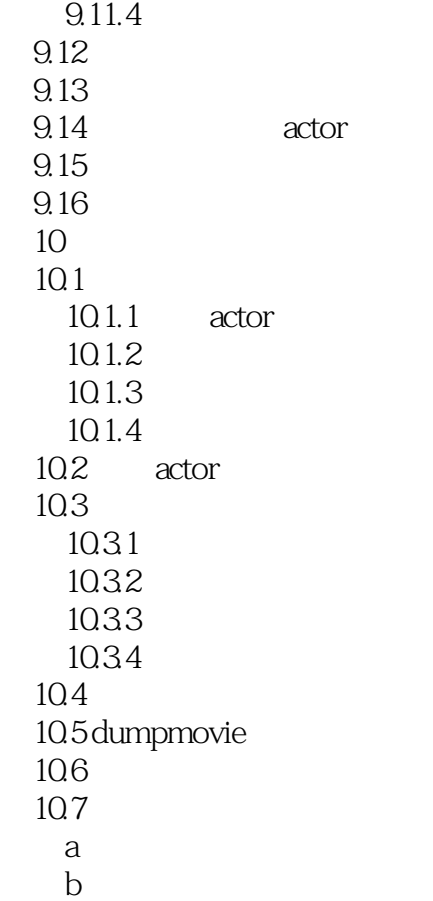

<< Unreal Engine 3 >>

Unreal Engine 3 (2):3D DVD 1 Unreal Engine  $3$  (2):3D  $\blacksquare$ 

 $,$  tushu007.com

本站所提供下载的PDF图书仅提供预览和简介,请支持正版图书。

更多资源请访问:http://www.tushu007.com